## **U.G. DEGREE EXAMINATION, APRIL 2021 &**

#### **Supplementary/Improvement/Arrear Examinations**

# **Software**

# **Allied – FUNDAMENTALS OF COMPUTER**

## **(CBCS – 2017 onwards)**

Time : 3 Hours Maximum : 75 Marks

**Section A** (10  $\times$  2 = 20)

- 1. Define; Computer.
- 2. List two devices which can be used as input as well as output device.
- 3. What is Data structure?
- 4. Define: File.
- 5. What is Windows Operating System?
- 6. Write the types of Icons.
- 7. What is meant by header and footer?
- 8. Write the methods of selecting a line in MS-Word.
- 9. What is slide in MS-Power point.
- 10. What is custom Animation?

# **Section B** ( $5 \times 5 = 25$ )

Answer **all** questions, choosing either (a) or (b).

11. (a) Explain the Characteristics of a Computer,

Or

- (b) Give a brief note on Secondary storage devices.
- 12. (a) What are basic data types?

Or

- (b) Explain the concept of data processing.
- 13. (a) How to copy and move files and folders in windows operating system.

Or

- (b) Explain the use of control panel.
- 14. (a) Write the steps to insert a clip art picture into your document.

Or

- (b) Explain the steps involved in mail merge.
- 15. (a) Write down steps to Insert a Picture in Power Point.

Or

(b) Explain the features of Impress in power point.

2

**Section C** ( $3 \times 10 = 30$ )

Answer any **three** questions.

- 16. Discuss the components of computer with block diagram.
- 17. How to represent data and information?
- 18. Explain the components of windows operating system in detail.
- 19. What is formatting? Discuss the different types of formatting that you can do using a word processor.
- 20. Explain the steps to export a presentation as web pages.

–––––––––––––––

3

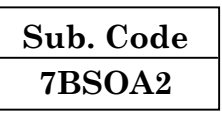

#### **U.G. DEGREE EXAMINATION, APRIL 2021 &**

#### **Supplementary / Improvement / Arrear Examinations**

#### **Software**

# **Allied – DESKTOP PUBLISHING**

# **(CBCS – 2017 onwards)**

Time : 3 Hours Maximum : 75 Marks

**Part A** ( $10 \times 2 = 20$ )

- 1. List the features of CorelDraw.
- 2. State the need of Crop tool.
- 3. Define Paragraph Text.
- 4. Give the menu command for adding lens effect.
- 5. What is Blurring?
- 6. Define Auto inflation.
- 7. Mention the need of Quick Selection tool.
- 8. Write the need of Magic Wizard tool.
- 9. Define the term layer.
- 10. Brief the word flattening.

# **Part B** ( $5 \times 5 = 25$ )

Answer **all** questions, choosing either (a) or (b).

11. (a) Explain fill tools of CorelDraw briefly.

Or

- (b) Write a short note on Envelope in CorelDraw.
- 12. (a) Discuss the way of distorting an image using power clip.

Or

- (b) Exemplify the steps for wrapping a text around object.
- 13. (a) Overview the Perspective effect in CorelDraw.

Or

- (b) Elaborate the stages of converting bitmaps to vectors.
- 14. (a) Explain the process of cropping in Photoshop.

Or

- (b) What are color boxes? Discuss.
- 15. (a) Discuss the term liquifying in detail.

Or

 (b) How is quick masque created in Photoshop? Explain.

2

**Part C**  $(3 \times 10 = 30)$ 

Answer any **three** questions.

- 16. Describe the various menus of CorelDraw.
- 17. Explain the method of creating texts with vectors.
- 18. Discuss the way of accessing and changing color profiles in CorelDraw.

————————

- 19. Expound the panels of Photoshop.
- 20. What are Clouds? Explain in detail.

3

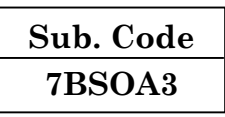

### **U.G. DEGREE EXAMINATION, APRIL 2021 &**

#### **Supplementary/Improvement/Arrear Examinations**

## **Software**

# **Allied – C PROGRAMMING**

#### **(CBCS – 2017 onwards)**

Time : 3 Hours Maximum : 75 Marks

**Part A** (10  $\times$  2 = 20)

- 1. Define Identifier.
- 2. What are expressions?
- 3. Give the syntax of switch case statement.
- 4. What is the purpose of a break statement?
- 5. Define Array.
- 6. What for "return" is used in C?
- 7. What is a pointer expression?
- 8. Write the syntax of structure.
- 9. Give the two forms of file inclusion.
- 10. What is the general form to close a file?

**Part B** ( $5 \times 5 = 25$ )

Answer **all** questions, choosing either (a) or (b).

11. (a) Write short notes on data types.

Or

- (b) Explain the use of parentheses in expression.
- 12. (a) Give a brief note on while and do while loop statements.

Or

- (b) Write a C program to find the sum of N natural numbers using for loop.
- 13. (a) How to declare and initialize array? Explain with an example.

Or

- (b) State the rules that should be followed while defining user-defined function.
- 14. (a) How to declare and initialize the pointers?

Or

- (b) Explain sprintf function in C.
- 15. (a) Explain the various functions used in file manipulations.

Or

(b) Distinguish between # if def and # if directives.

2

**Part C**  $(3 \times 10 = 30)$ 

Answer any **three** questions.

- 16. Discuss on various operators used in the 'C' language.
- 17. Describe the branching in 'C'.
- 18. Write a 'C' program to arrange the names in order.
- 19. Write C program to find the total mark obtained by a student using structure.
- 20. How to open, close and process the data in a file? Give an example.

————————

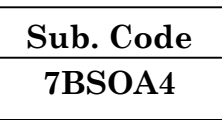

#### **U.G. DEGREE EXAMINATION, APRIL 2021 &**

#### **Supplementary/Improvement/Arrear Examinations**

# **Software**

# **Allied – INTERNET AND ITS APPLICATIONS**

#### **(CBCS – 2017 onwards)**

Time : 3 Hours Maximum : 75 Marks

**Part A** ( $10 \times 2 = 20$ )

- 1. List the use of Internet.
- 2. Define: World Wide Web.
- 3. Write the use of web browser.
- 4. Comment on online help.
- 5. What is email?
- 6. Comment on email spam.
- 7. What are tags in HTML?
- 8. Mention the tag for line breaks.
- 9. What is e-marketing?
- 10. Comment on internet banking.

# **Part B** ( $5 \times 5 = 25$ )

Answer **all** questions, choosing either (a) or (b).

11. (a) Give a brief note on programming language types.

Or

- (b) Write short notes on history of World Wide Web.
- 12. (a) Write a note on internet explorer.

Or

- (b) How do you search information on the internet?
- 13. (a) How to attach files in e-mail?

Or

- (b) Give a brief note on instant messaging.
- 14. (a) How can you link web pages? Give an example.

Or

- (b) Write short note on creation of table in HTML.
- 15. (a) Write short notes on Consumer tracking.

Or

(b) Explain the features in CRM credit card payments.

**Part C** ( $3 \times 10 = 30$ )

Answer any **three** questions.

- 16. Discuss .NET and Java web resources in detail.
- 17. Elucidate browser setting in detail.
- 18. Describe various browsers providing email facility.

2

19. Write a HTML program to display various departments in a college.

————————

20. Elaborate Digital cash and e-wallets micro payments.

3